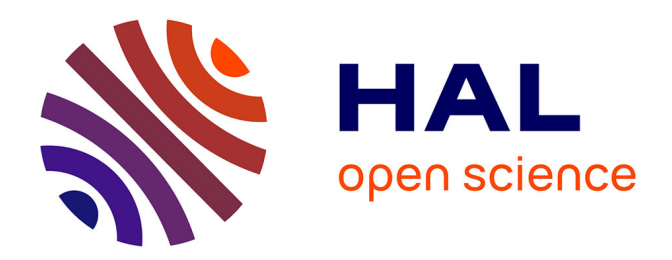

#### **Présentation de Nvivo, logiciel d'analyse de données qualitatives**

Guillaume Ollivier

#### **To cite this version:**

Guillaume Ollivier. Présentation de Nvivo, logiciel d'analyse de données qualitatives. Doctoral. UMR Agrononomie, Saclay, France. 2023. hal-04058889

#### **HAL Id: hal-04058889 <https://hal.inrae.fr/hal-04058889>**

Submitted on 5 Apr 2023

**HAL** is a multi-disciplinary open access archive for the deposit and dissemination of scientific research documents, whether they are published or not. The documents may come from teaching and research institutions in France or abroad, or from public or private research centers.

L'archive ouverte pluridisciplinaire **HAL**, est destinée au dépôt et à la diffusion de documents scientifiques de niveau recherche, publiés ou non, émanant des établissements d'enseignement et de recherche français ou étrangers, des laboratoires publics ou privés.

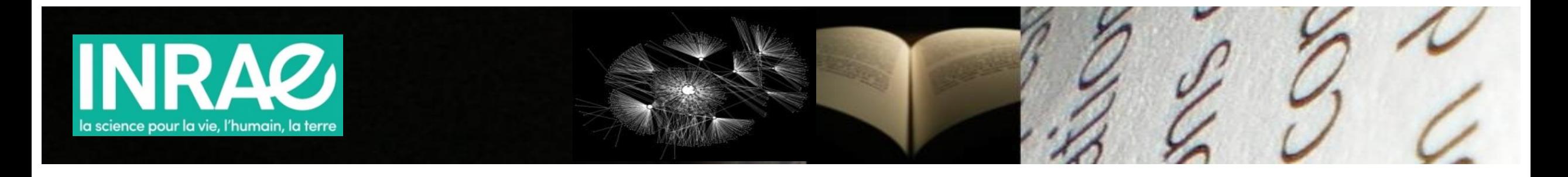

# Présentation de Nvivo, logiciel d'analyse de données qualitatives

NVIVO#

Ollivier Guillaume

Mars 2023

# D'où je parle ?

- Ingénieur d'Etudes sociologue et socio-informaticien (avec une formation initiale en écologie)
- Dans ma pratique de recherche (mise en politique de la biodiversité puis institutionnalisation des agricultures écologisées) :
	- Entrée plutôt quali-quanti (scientométrie, webométrie et statistiques lexicales)
	- Nvivo : formé par « formateur officiel » + 12 formations données au sein de l'INRA (environ 100 personnes « formées ») mais ce n'est pas le logiciel/la méthode que je pratique le plus

### $\Rightarrow$  Mon objectif :

- Donner les clés générales de compréhension des *Computer Assisted Qualitative Data Analysis Software* (CAQDAS) et de Nvivo en particulier
- $\Rightarrow$  tout en sachant que l'analyse qualitative ne se réduit pas au logiciel
- $\Rightarrow$  sensibiliser au fait que l'usage de Nvivo est lié à des raisonnements scientifiques particuliers (cf Passeron) et à une sensibilité qualitative (cf Strauss et Corbin) vis-à-vis des matériaux de recherche eux même et à un savoir-être particulier vis-à-vis des acteurs

# NVivo : Intérêts et précautions

- Leader mondial des *Computer Assisted Qualitative Data Analysis Softwares ou CAQDAS* (400 000 utilisateurs revendiqués, autres : MaxQDA, Atlas.ti…)
- Organiser et classer rapidement vos matériaux qualitatifs, plus ou moins structurés
- Faciliter la sauvegarde
- Dégager du temps pour des tâches plus intéressantes
- Faciliter la synthèse de corpus de petite à taille moyenne
- Améliorer la capacité de fouille
- Découvrir des connexions subtiles, impossibles avec un traitement manuel
- Rendre traçable les opérations analytiques
- Formaliser l'interprétation pour répondre aux critiques sur la nature subjective de l'interprétation
- Pas de coupure entre le matériaux initial et les interprétations
- Diversifier des points de vue sur le corpus
- Favoriser le travail collectif
- Stimuler l'imagination sociologique/analytique

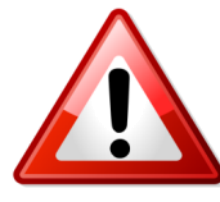

- **Le logiciel ne fait pas l'analyse**
- Logiciels au service de questions de recherche
- Evaluation coût/bénéfice délicate
- Risque d'enlisement/de détournement
- Pas de neutralité des outils
- Logiciels = "épistémologies embarquées" => connaître l'arrière plan théorique et algorithmique
- Logiciel = médiation => peut induire une analyse superficielle ou une trop grande mise à distance
- usage inséparable d'une réflexivité organisant les va-et-vient entre le corpus, les algorithmes de traitement et les problématiques scientifiques (Demazière et al., 2006)

Demazière D., Brossaud C., Trabal P. et Van Meter K., 2006. Analyses textuelles en sociologie : Logiciels, méthodes, usages. PUR, 218 p,

# Analyser des matériaux qualitatifs

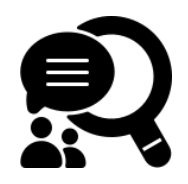

**Qualitatif** : non numérique, non structuré, descriptif, symbolique, interprétable

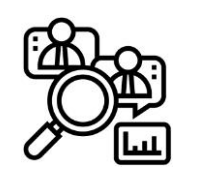

« All is Data » (Glaser) : la nature **hétérogène** des matériaux qualitatifs analysables dans un même espace et selon un même système de catégories :

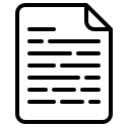

**Du texte** : (co-)produits selon différentes **méthodes et savoir-faire spécifiques** : entretiens non directifs, semi-directifs, sur les pratiques, questionnaires avec questions ouvertes, focus-groups, observations, minutes de réunions, archives documentaires, des médias sociaux, des références biblio….

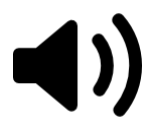

Du **son** : interviews, reportages…

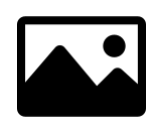

De l'**image** : iconographie, publicités,…

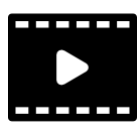

Des **vidéos** : interviews, entretiens d'auto-confrontation, films, vlogs…

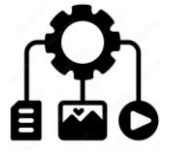

Notion de **corpus** : ensemble de documents rassemblés pour répondre à une problématique d'analyse et représentatif du phénomène étudié

### Analyser des matériaux qualitatifs : grands principes

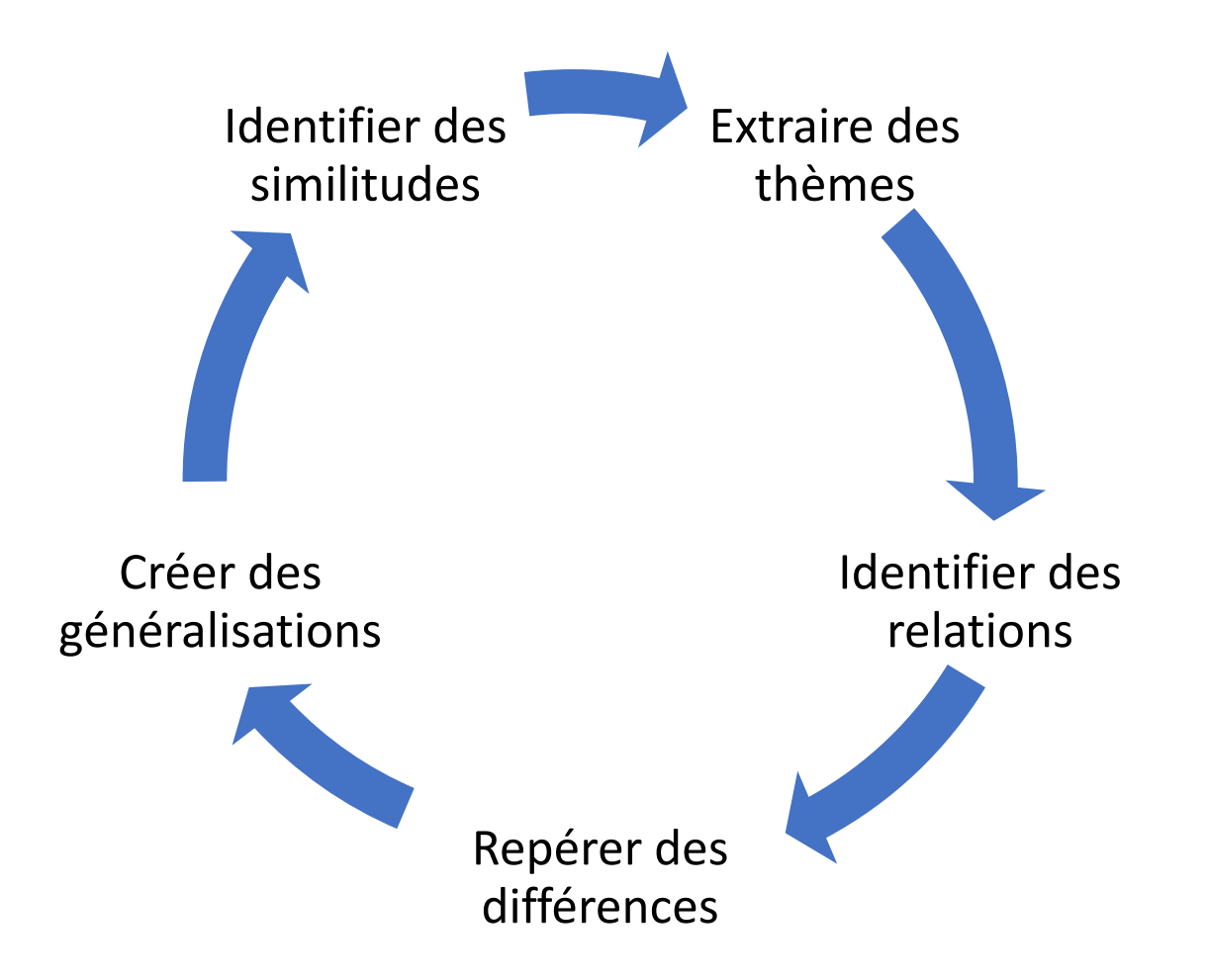

Mais au-delà de ces grands principes, il y a de multiples « paradigmes de codage »

Saldana (2009) : 29 de codage méthodes formalisées en Sciences Sociales (*frame analysis, narrative analysis, discourse analysis, conversation analysis*…)

une souplesse d'usage des CAQDAS et la nécessité de se doter d'un mode opératoire formalisé en cohérence avec l'arrière-plan épistémologique de l'analyste/interprète

### Analyser des matériaux qualitatifs : positionnements épistémologiques

**En SHS : des clivages théoriques et épistémologiques structurant** : Positivisme/Constructivisme ; Structuro-fonctionnalisme / Agentivité-Pragmatique ; quantitatif/qualitatif ; micro/macro ; hypothéticodéduction/induction

### **4 grands types de conception des matériaux langagiers :**

- **« Matériau » transparent/neutre :** impensé méthodologique, déproblématisé, source d'information pour le chercheur, vecteur de communication

- **Objet de méfiance :** le langage est l'instrument de la domination échappant à la conscience des *agents,*  rejet du sens commun => Bourdieu

### - **Epaisseur opaque donnant accès à un arrière-plan idéologique**, **mythique, symbolique**… **:**

- *sujets* énonciateurs soumis à une surdétermination structurale de leur parole
- ▪(post)structuralisme de Lévi-Strauss, Barthes, Foucault, Analyse du Discours…
- *Rupture bachelardienne* via la description de la matérialité langagière
- **Action (courants pragmatistes):**
	- les *acteurs* produisent par le langage les significations socialement partagées, les coordinations et les ordres sociaux
	- Interactionnisme symbolique, constructivisme social et sociologie pragmatique...
	- Continuité du lien aux individus via la posture compréhensive du chercheur

### Les pôles épistémologiques sous-tendant les usages possibles des CAQDAS

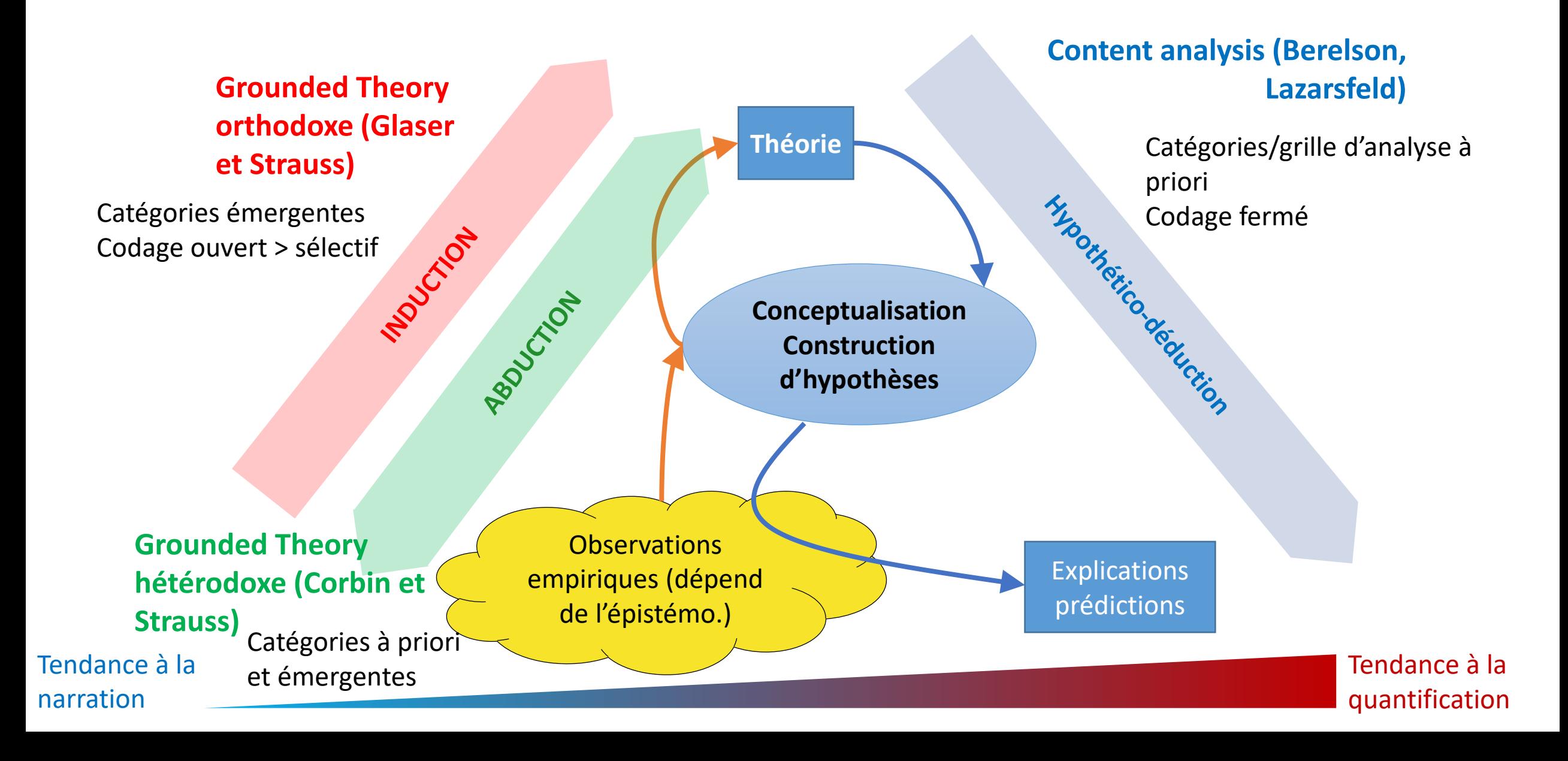

## Le « codage », l'opération centrale de l'analyse qualitative

- Peu de considération purement linguistique
- Mime le « *stabilotage »* de l'analyse dite manuelle

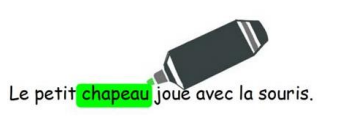

- Examiner les données de manière systématique et approfondie
- Catégoriser, organiser les informations contenues dans des extraits de textes en leur attribuant des étiquettes (codes, thèmes, concepts, catégories…) selon le paradigme de codage choisi/construit
- Passer de la surface des textes à l'abstraction conceptuelle puis théorique

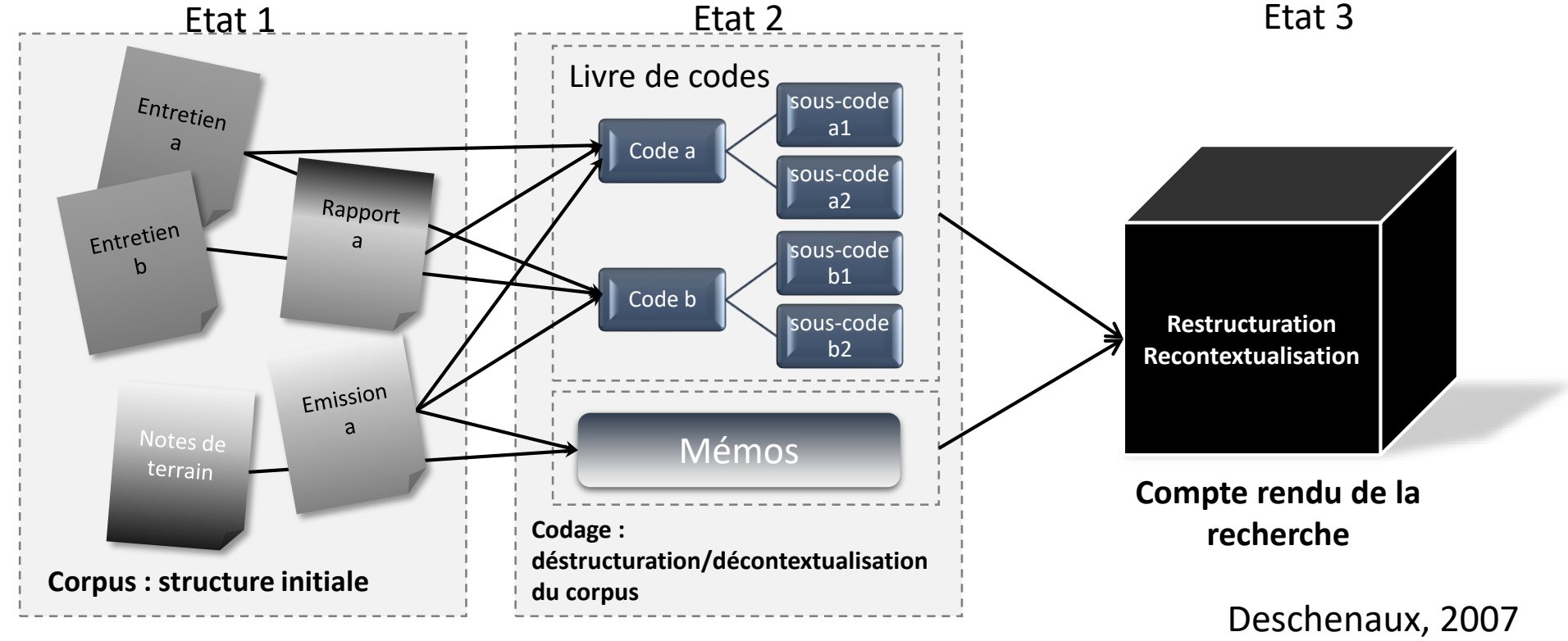

**=> Multitudes de manières de catégoriser = renvoie à la problématisation tout au long de l'enquête**

### Pour résumer l'ensemble de la démarche…

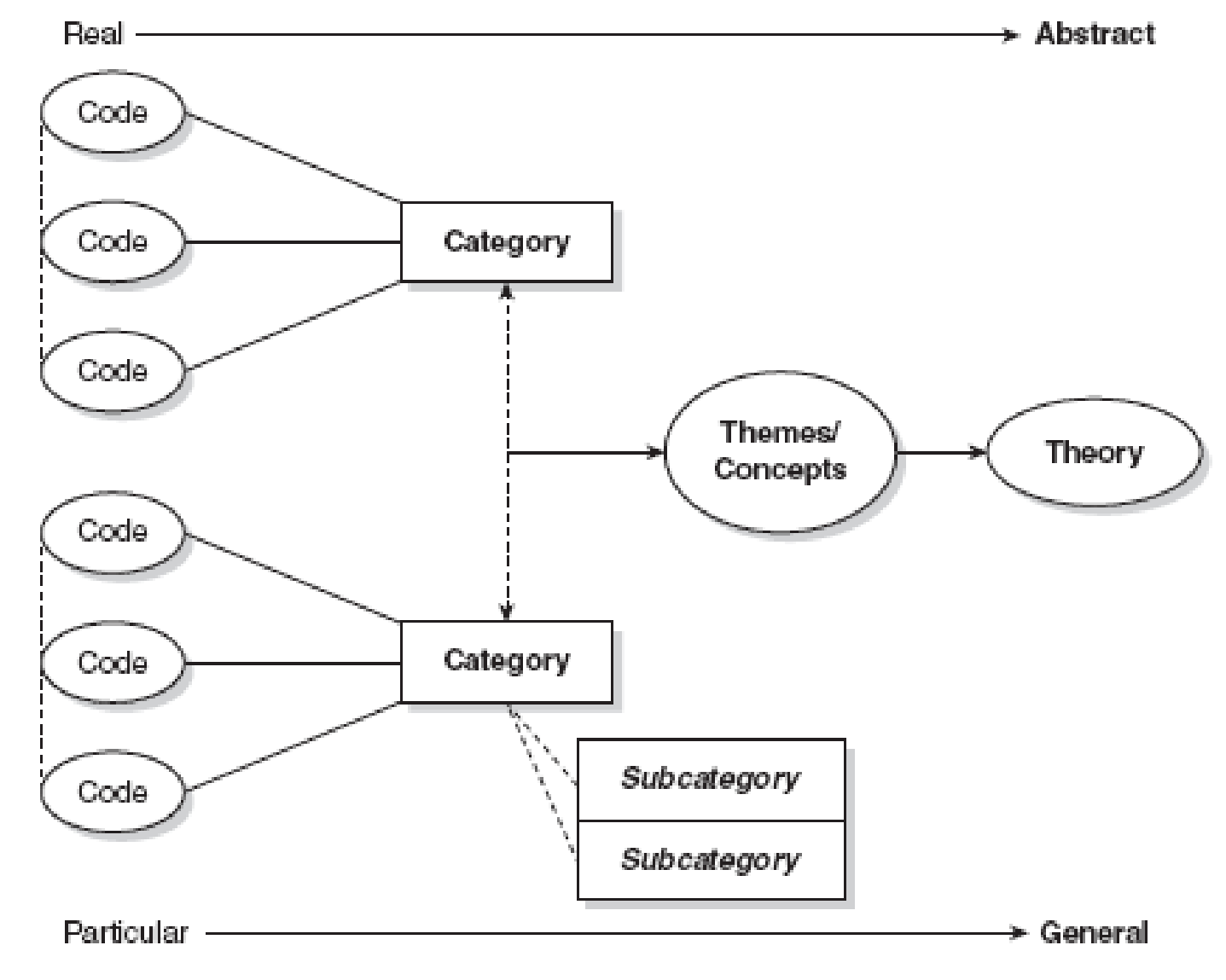

FIGURE 1.1 A streamlined codes-to-theory model for qualitative inquiry

Saldana, 2009

# Tour d'horizon des principales fonctionnalités de Nvivo

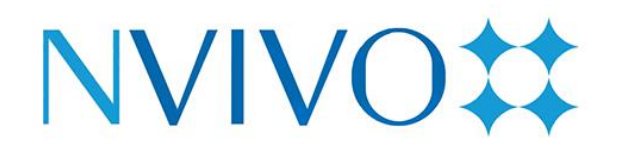

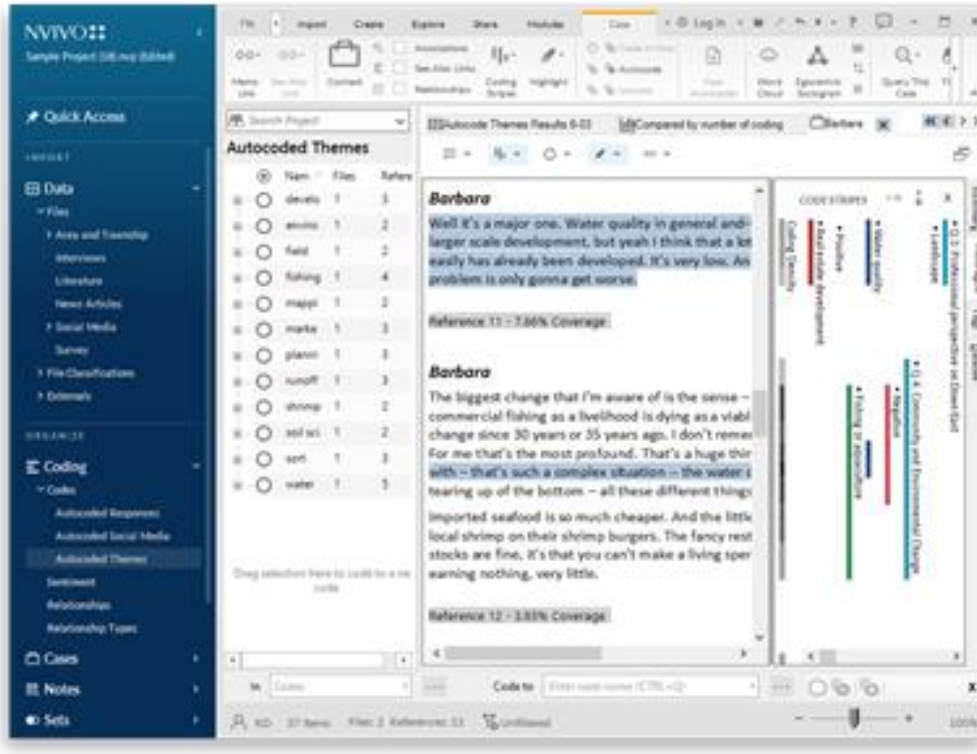

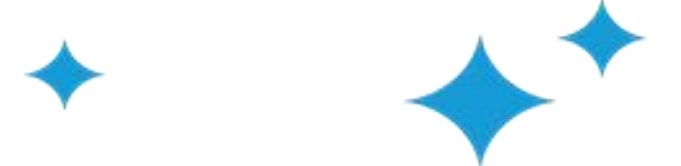

### Types de licences

- Au tarif « Academic » (chez certains fournisseurs) :
	- Individuelle perpétuelle : 533 euros (MaxQDA 2022 : 536 > 630 euros)
	- Student : 70 euros/an
	- Nvivo en équipe :
		- *Collaboration Cloud* : améliore le. Nécessite un administrateur. Travail hors connexion et fusion possible
		- **Collaboration Server**: travail collectif et **synchrone** sur des projets partagés
		- Ou version bricolo : fichier partagé sur dropbox + une licence avec (travail non synchrone)
	- Mises à jours payantes
- Faire jouer la concurrence pour obtenir les licences « Academic »
- Pour Windows et Mac

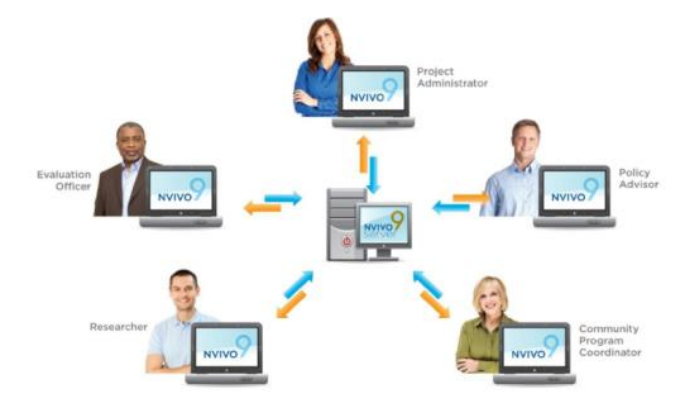

### Fenêtre de travail d'un projet (Nvivo 11)

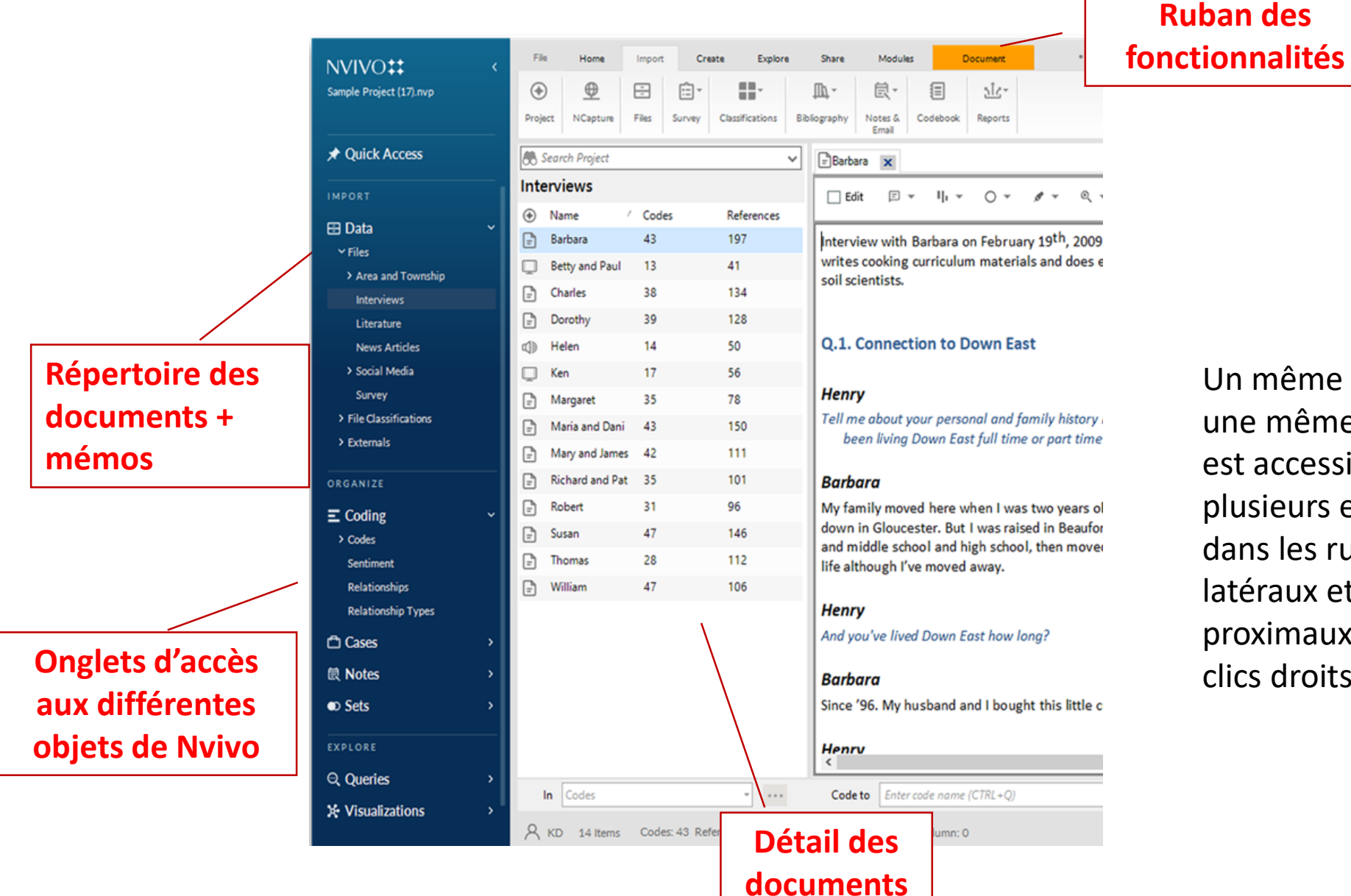

Un même objet ou une même fonction est accessible par plusieurs endroits dans les rubans latéraux et proximaux, et/ou clics droits

# Création d'un projet Nvivo

- Un seul fichier (.nvp) contient tous les éléments (documents, codes, requêtes… ) = facilité d'organisation, de manipulation, de sauvegarde et d'échange entre utilisateurs
- fusion des modifications de plusieurs utilisateurs
- Sauvegarde automatique
- Ouverture de projets antérieurs à différents formats (anciens Nvivo, MaxQDA et Atlas.ti)
- Echanges possibles entre projets (de documents, de dictionnaires de codes…)

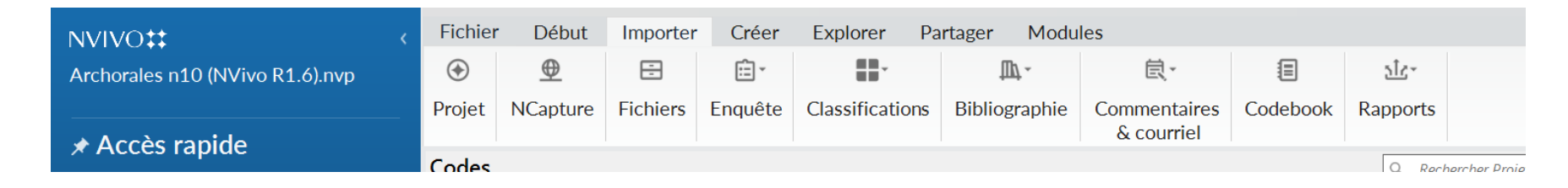

#### **Importation possible par lot de fichiers\* aux formats variés :**

- Endnote, Zotero, Citavi (pour Revue Systématiques de Littérature)
- Bases de données d'enquêtes (Qualtrics, SurveyMonkey)
- Tableur (csv, xlsx...)
- Audio et vidéo…
- Intégration à Outlook, Word ('Collect Office Files')… pour aider à la collecte de matériaux
- Pages web dont twitter, facebook avec **Ncapture** (extension Chrome/Firefox)
- \* Eviter les caractères spéciaux, et espaces dans les noms de fichier

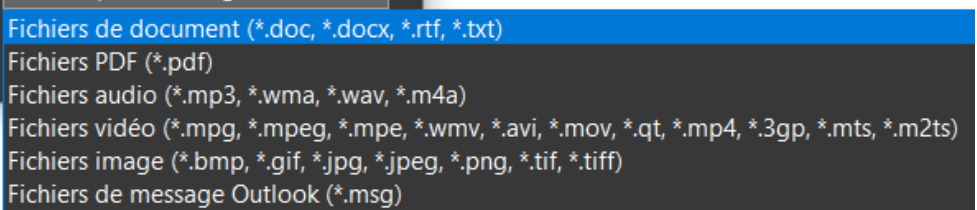

## Travailler avec l'audio et la vidéo dans Nvivo

#### *Transcrire avec Nvivo* :

- dans le logiciel : transcription manuelle
- sur une plateforme dédiée : **transcription automatique payante** => sélection d'une langue, d'un éventuel dictionnaire d'apprentissage

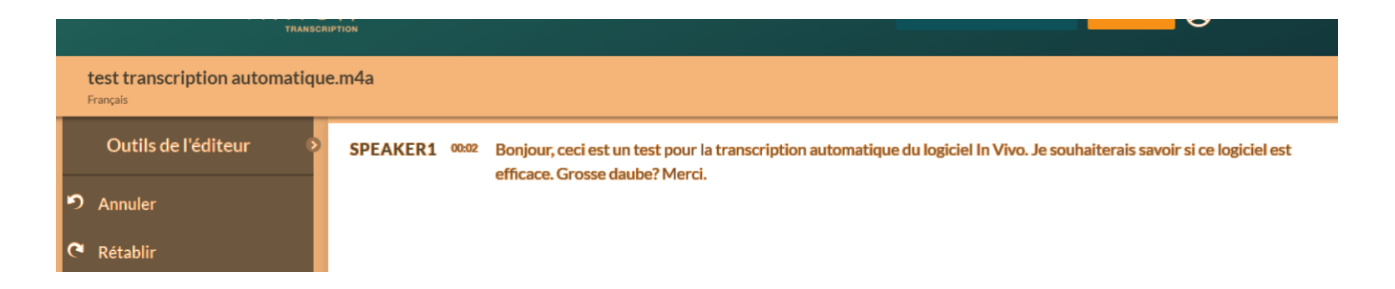

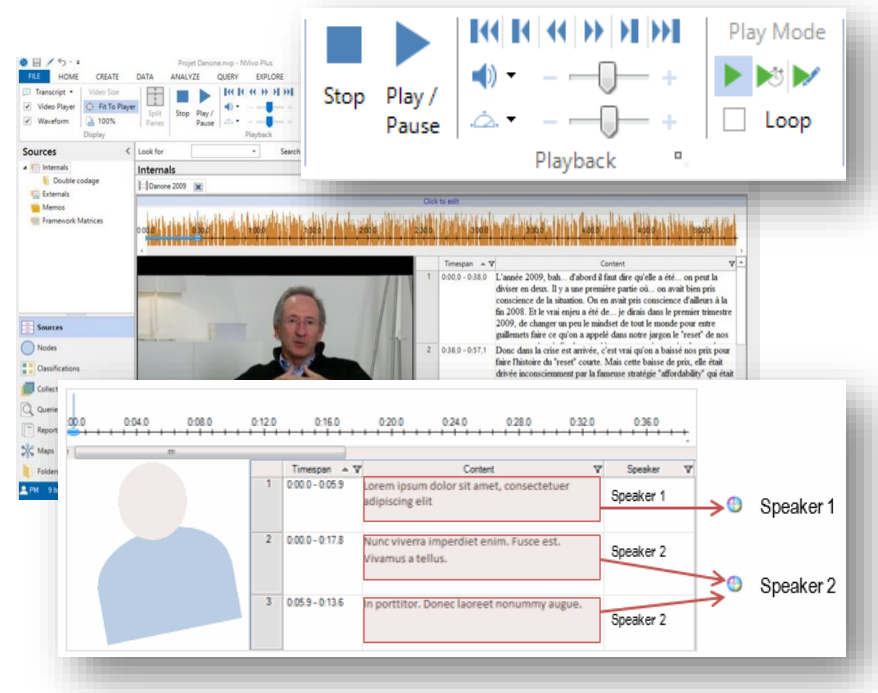

Pour un comparatif des solutions existantes voir Tancoigne et al. 2020. *La Transcription Automatique : [Un Rêve Enfin Accessible ? MATE-SHS \(2020-08-20 2020\). https://halshs.archives-ouvertes.fr/halshs-](https://halshs.archives-ouvertes.fr/halshs-02917916)02917916.*

Codage de la **transcription** ou **directement du média** => vidéo, audio mais aussi image : codage de segments de bande ou de surface d'image ([https://www.youtube.com/watch?v=4sn4c\\_6TNTE](https://www.youtube.com/watch?v=4sn4c_6TNTE))

## Objets propres à Nvivo

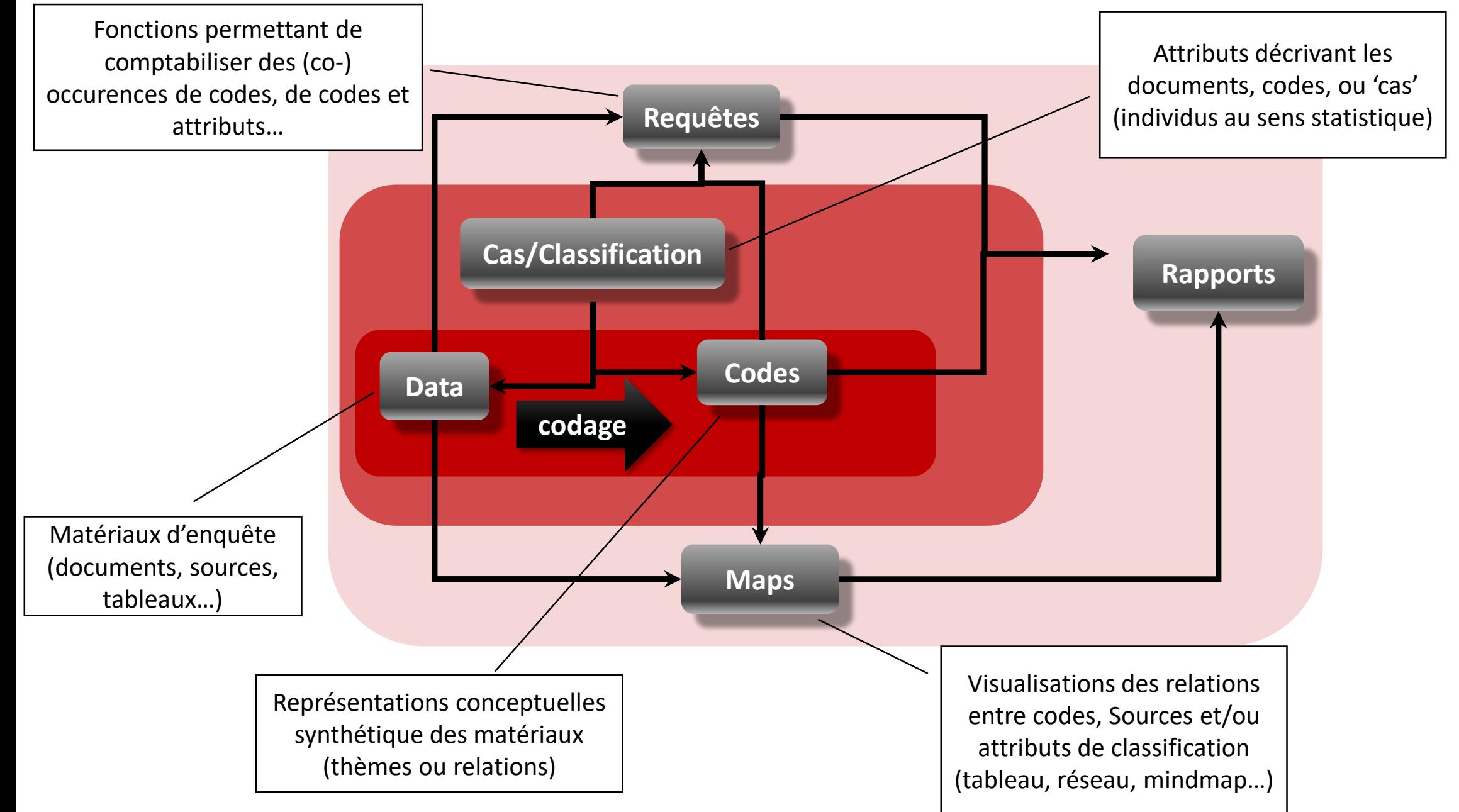

### Objets propres à Nvivo

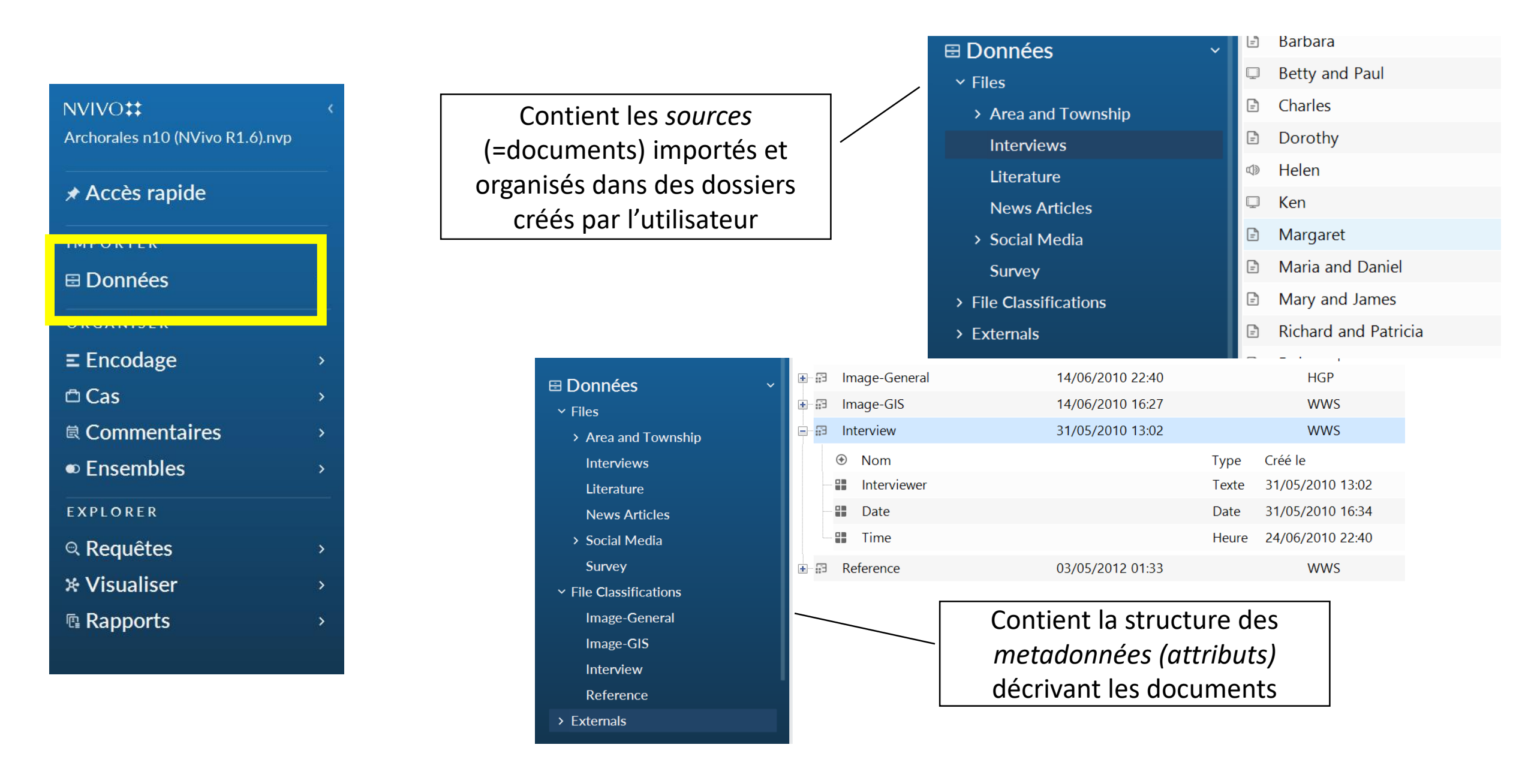

### Objets propres à Nvivo

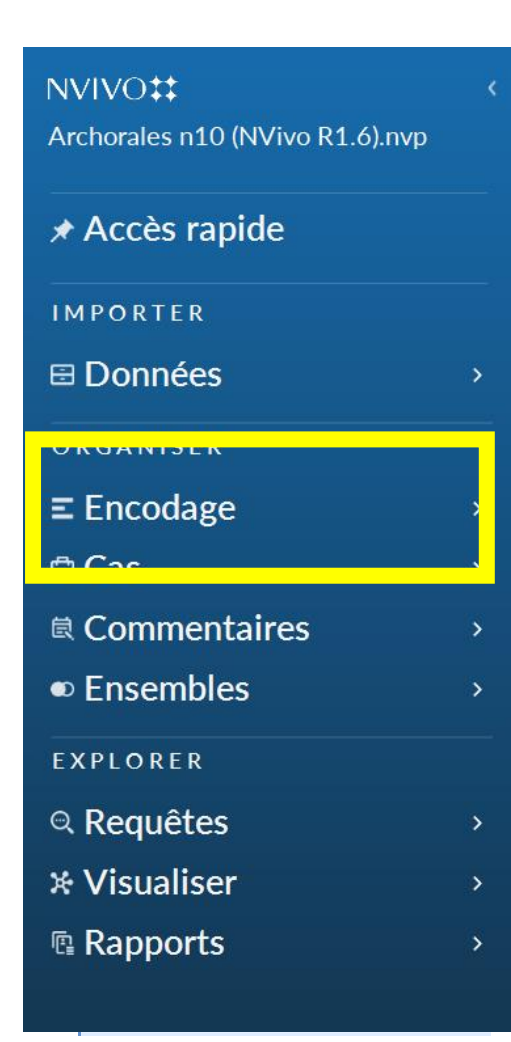

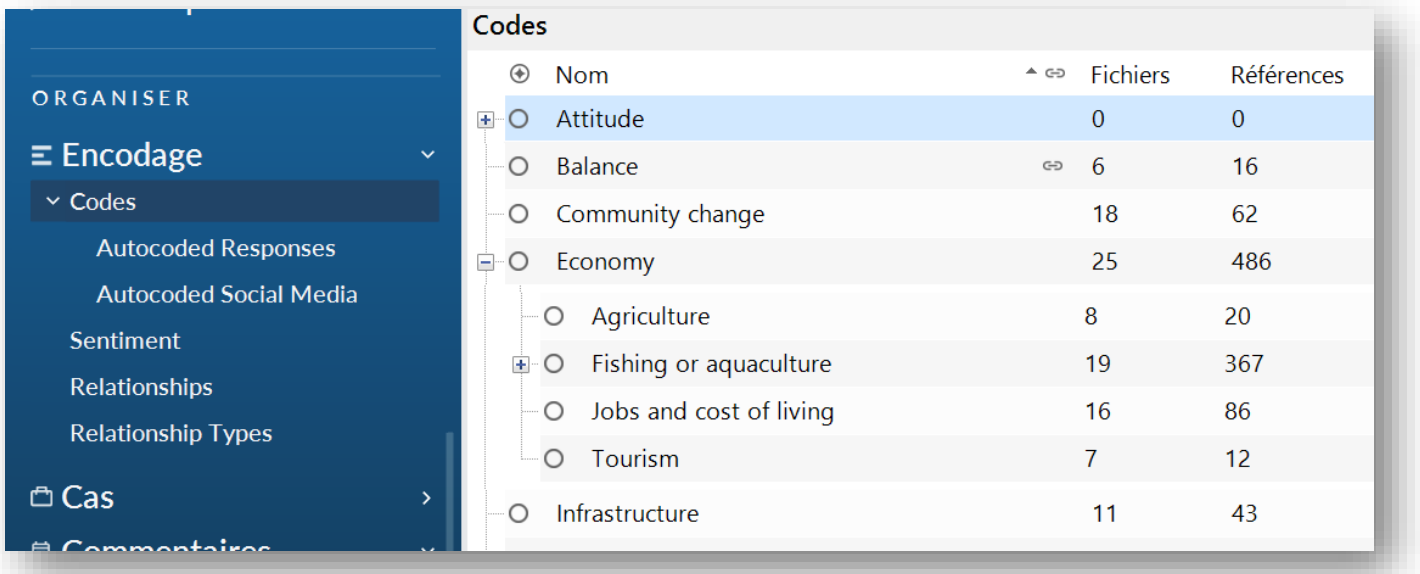

**Code** les extraits de documents en regroupant dans un même objet/concept :

- différentes sortes de « codes » : gens, lieux, thèmes, concepts…
- 1 code exprime un thème, un concept, une idée… et contient les extraits de texte afférents accessibles en permanence
- Ordonnancement hiérarchique possible des codes permettant d'accompagner le travail de synthèse théorique

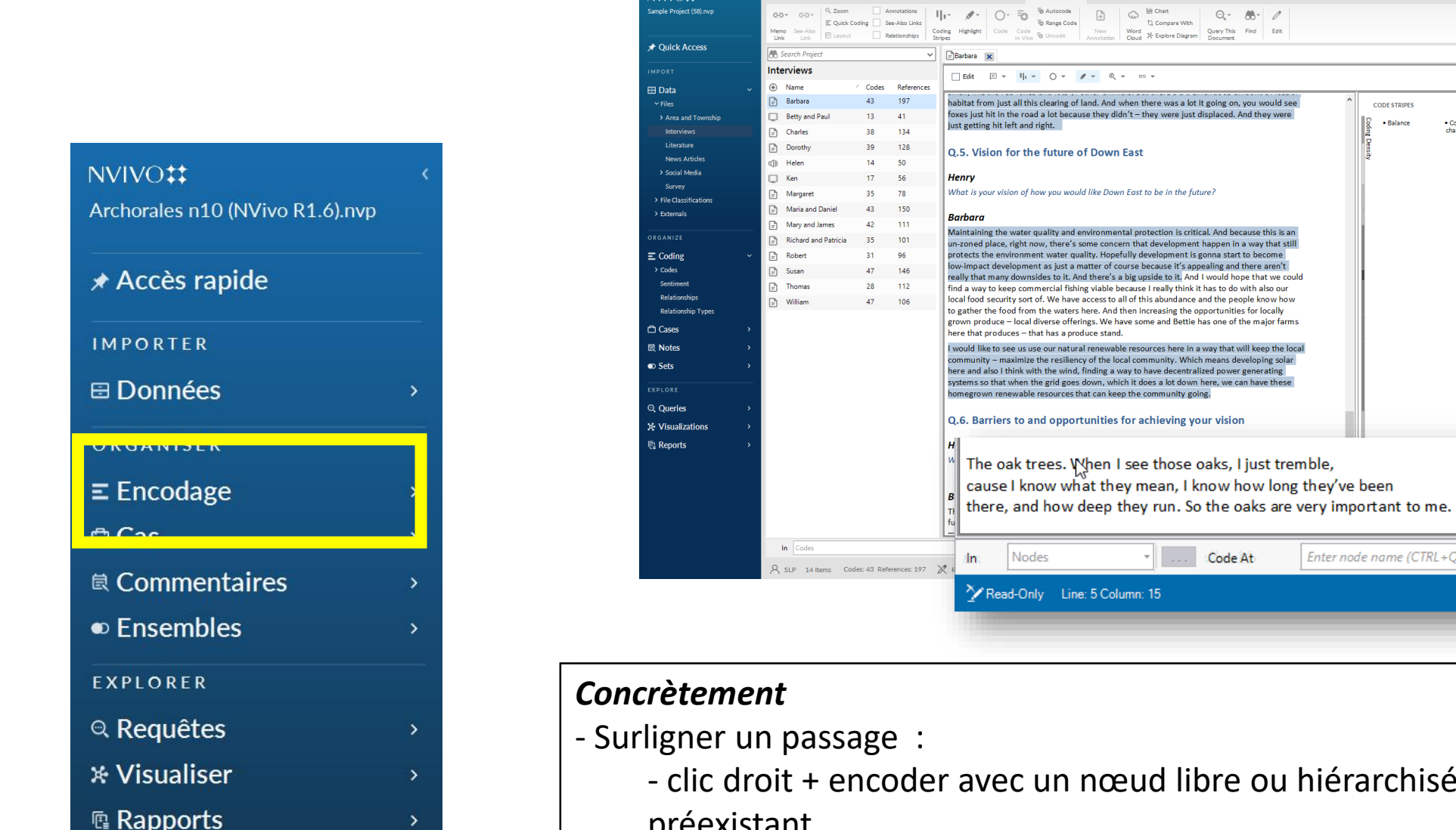

chisé, nouveau ou préexistant

 $\begin{array}{|c|} \hline \text{Natus} \\ \hline \text{environ} \end{array}$ 

一 馬 銀 扇

· Community<br>change

 $(CTRL+Q)$ 

ou

- -drap & drop (glisser-déposer) sur un nœud
- tout n'est pas à coder ET un passage peut être codé plusieurs fois

### Détour par les stratégies de codage

**En amont (déduction) et/ou en cours d'analyse (induction et abduction) :**

- **Problématiser** :
	- Que cherche t'on ?
	- Quelles sont les intuitions issues du travail exploratoire antérieur ?
	- Quelles sont les intuitions et hypothèses émergeant de l'enquête et de son analyse ?
	- lien avec le guide d'entretien
- **Définir (et stabiliser)** un « paradigme de codage » en fonction de ses objets d'intérêts, des concepts utilisés :
	- quels sont les éléments de descriptions sur lesquels je focalise et que je systématise ?
	- Formaliser un protocole de codage en collectif mais aussi en travail individuel
- **LIRE SON MATERIAU !!!!**

### Stratégies de codage

#### **Quels « styles de codage » ? Coder fin ou large ?**

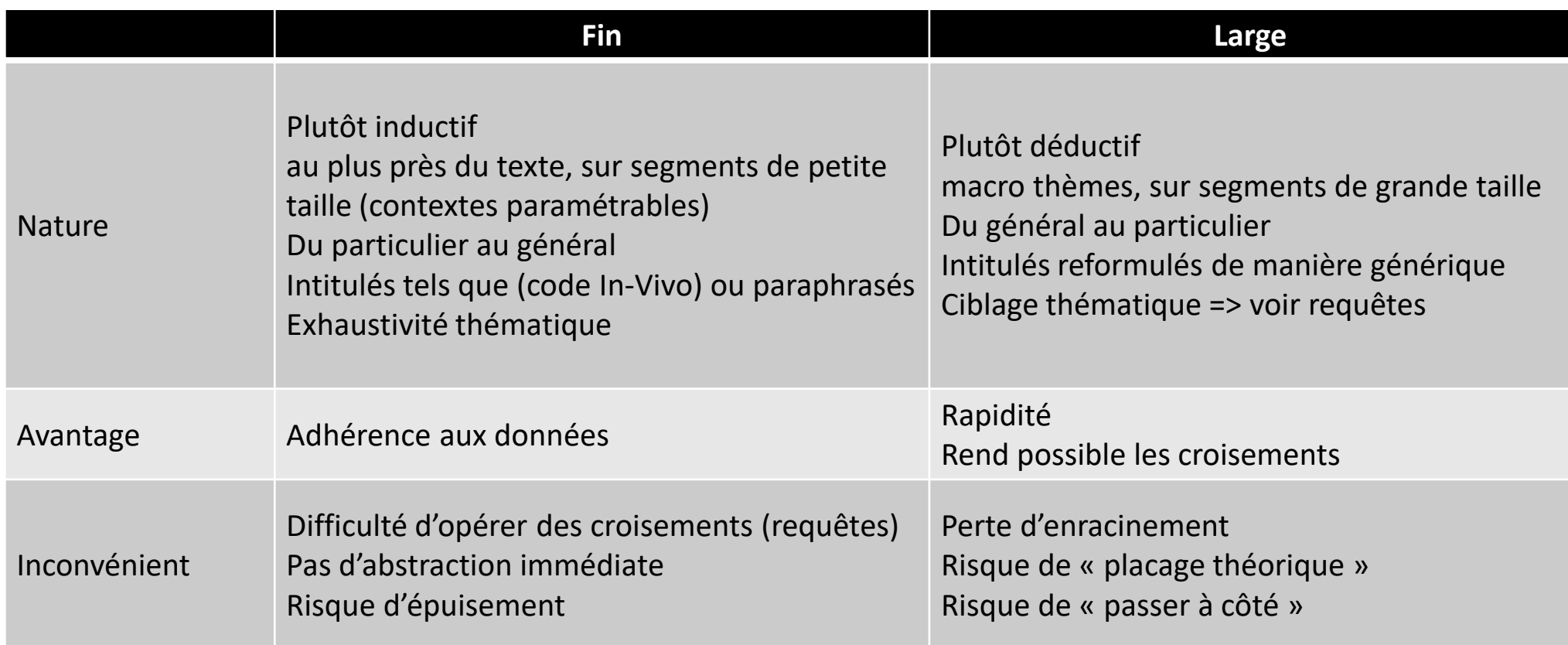

• Anticiper les résultats attendus (fonction des exigences de sa communauté disciplinaire)

• déductif à partir d'une grille a-priori / inductif au fil de l'analyse ou abductif ?

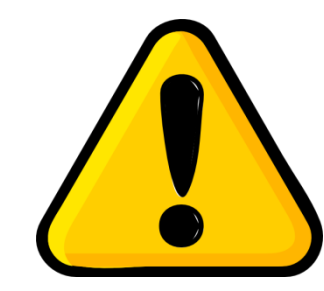

#### NVIVO<sub></sub><sup>1</sup></sup>

Archorales n10 (NVivo R1.6).nvp

★ Accès rapide

**IMPORTER**  $\boxplus$  Données

ORGANISER

 $\equiv$  Encodage ₾ Cas **B** Commentaires • Ensembles **EXPLORER** <sup>®</sup> Requêtes

\* Visualiser **图 Rapports** 

*Cas* **:** identifie **une entité (une unité d'analyse)** que l'on décrit avec une liste d'*attributs (variables)* avec x *modalités,* définis dans des *'Case Classification' . L'entité (ex: une personne, une entreprise, un lieu …)* peut s'incarner dans le corpus dans un ou plusieurs documents ou des segments de textes regroupés en *Codes.*

Le cas est comme un conteneur regroupant tout ce qui se rapport à lui dans le corpus

Plusieurs unités peuvent coexister (ex personnes et organisations).

Person

Cette unité d'analyse renvoie à la conceptualisation propre du cherche et à l'ontologie propre de sa communauté disciplinaire

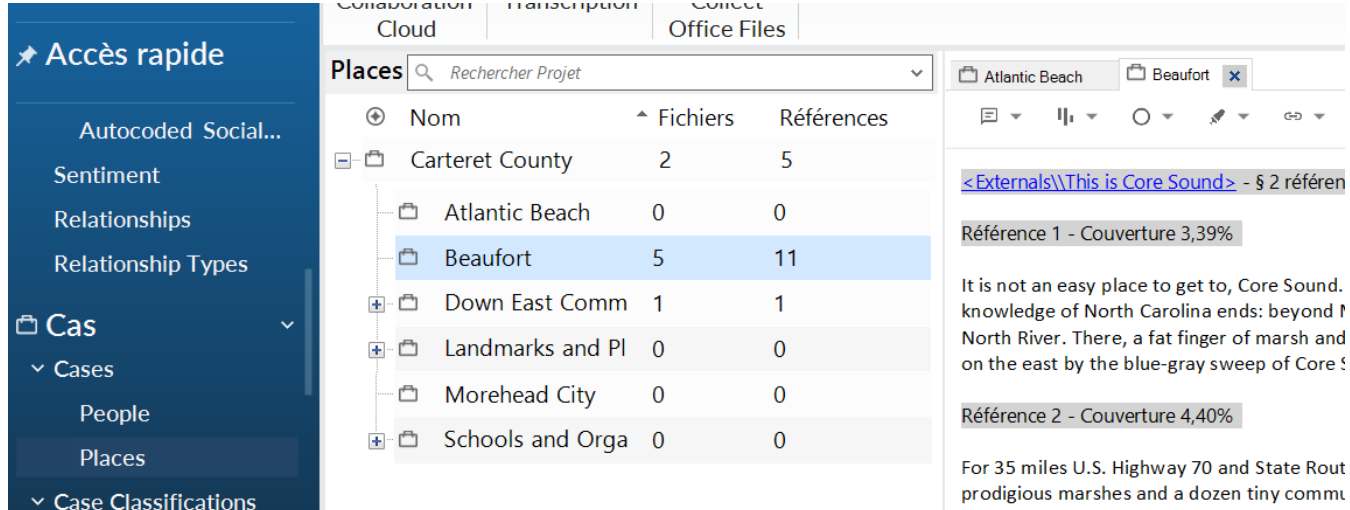

edge the water. Dry land and the highway er hour ferry steams for Ocracoke. These are th City and Bogue Banks and Beaufort, or south

#### **Illustration d'une situation classique : cas=individus**

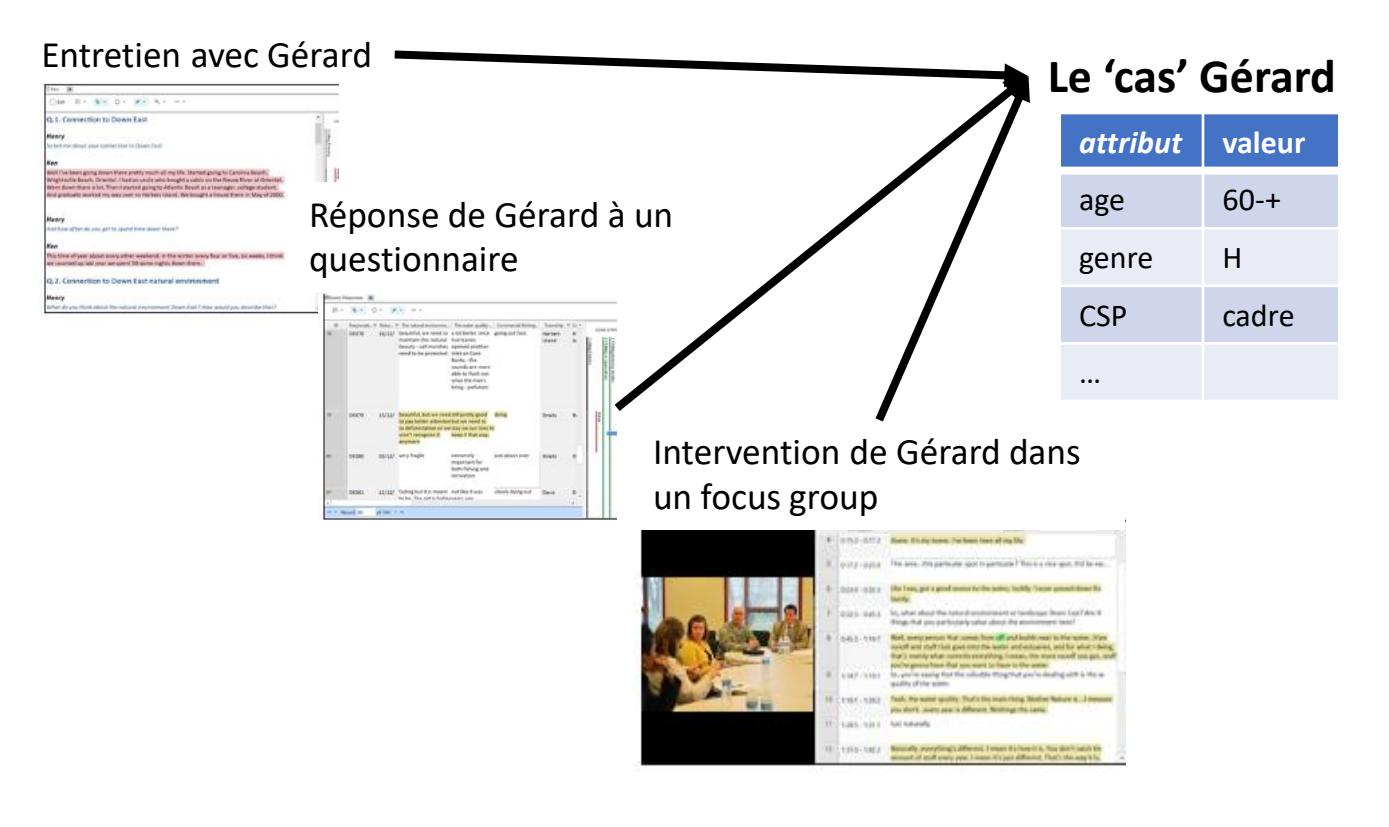

Caractéristique/attributs associés à des *cas* :

*Source* : description d'un document : métadonnées bibliographiques ou attributs sociaux si 1 document = 1 individu

*Case/Node* : caractérisation de nœuds pouvant couvrir le texte à l'infra texte (le plus souple)

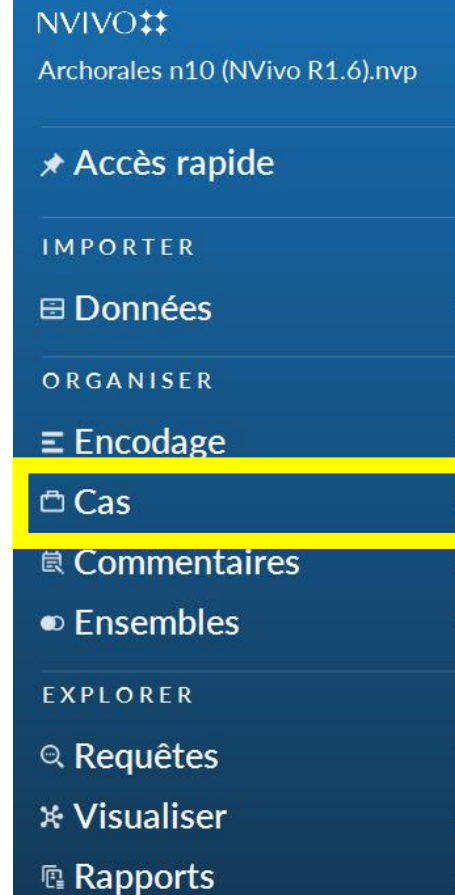

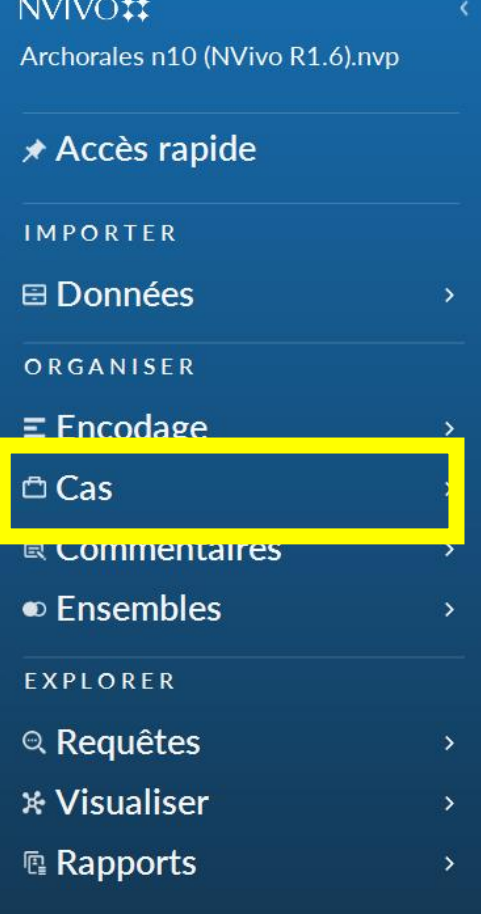

### **Quelle utilité ?**

- En rien obligatoire, mais outil analytique puissant pour traiter certaines questions
- permet de **raisonner son échantillonnage** : ex : identification d'une sous représentation des femmes
- permet de **produire des comparaisons catégorielles** utiles en cours de codage ou constitutives d'un résultat d'analyse : par ex : Opinions Homme vs Femme, jeunes vs vieux, documents initiaux vs finaux…
- permet le **filtrage** sous forme de listes (ex : focus sur les textes des jeunes), la triangulation ou la modélisation grâce à la construction de matrices attributs/catégories ( voir onglet Query/**Requêtes**)

#### NVIVO<sub></sub><sup>1</sup></sup>

Archorales n10 (NVivo R1.6).nvp

★ Accès rapide

**IMPORTER** 

 $\boxplus$  Données

ORGANISER

 $\equiv$  Encodage

 $U$  CdS

**良 Commentaires** 

 $\sqrt{2}$  Encomplex

**EXPLORER** 

#### <sup>®</sup> Requêtes \* Visualiser **图 Rapports**

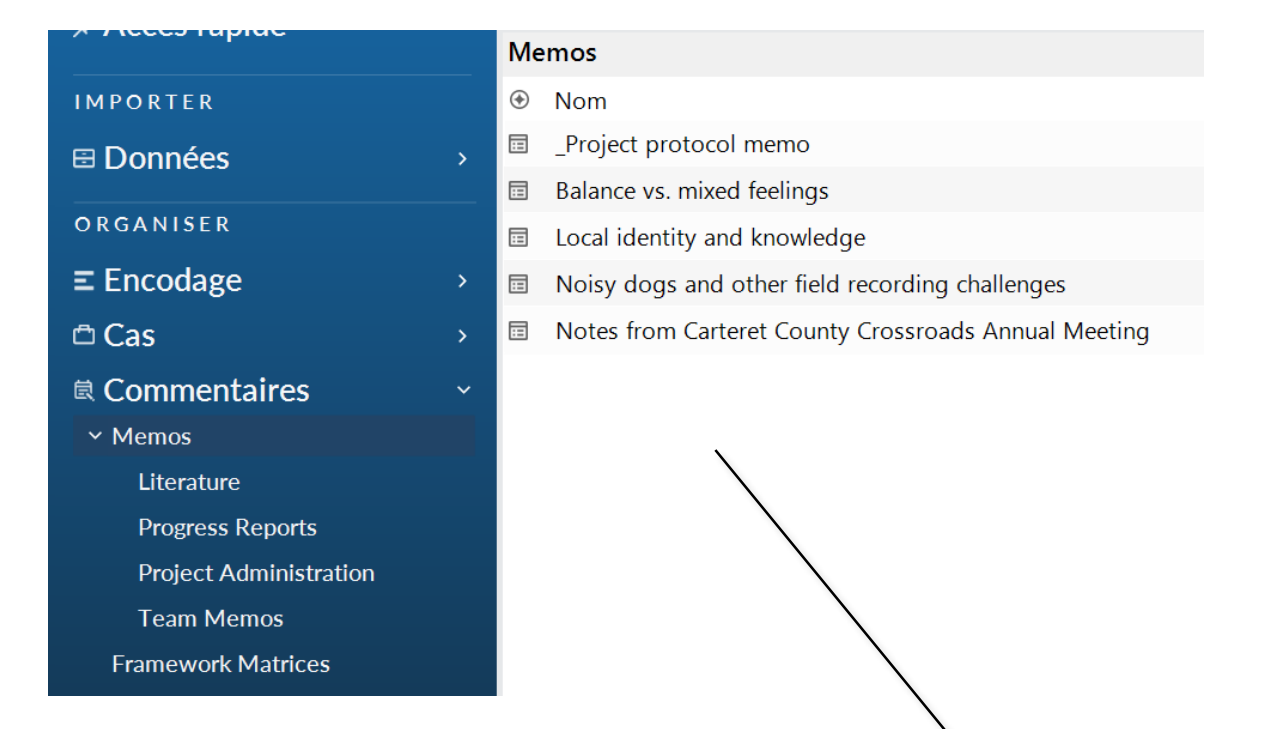

**Mémos** : notes rédigées pour :

- affiner et expliciter les critères de codage
- formuler les hypothèses intermédiaires
- tracer l'analyse
- présynthétiser
- attachés (ou non) aux objets de Nvivo (nœuds, sources…)
- exportables

• **Ecrire => essentiels dans le travail de problématisation, de théorisation et la traçabilité de l'analyse**

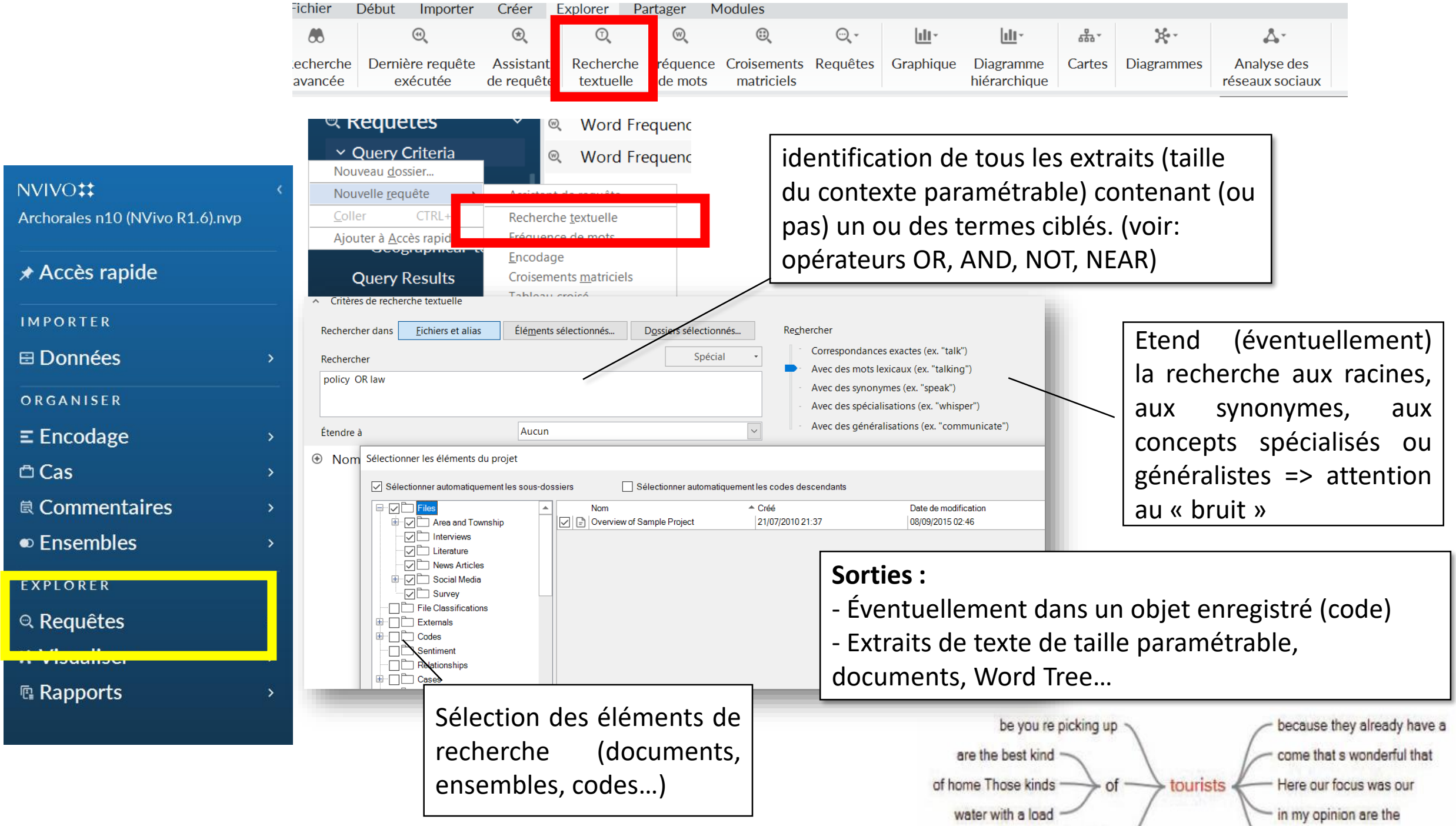

and handle Marchan and the U

and also are the most consistence.

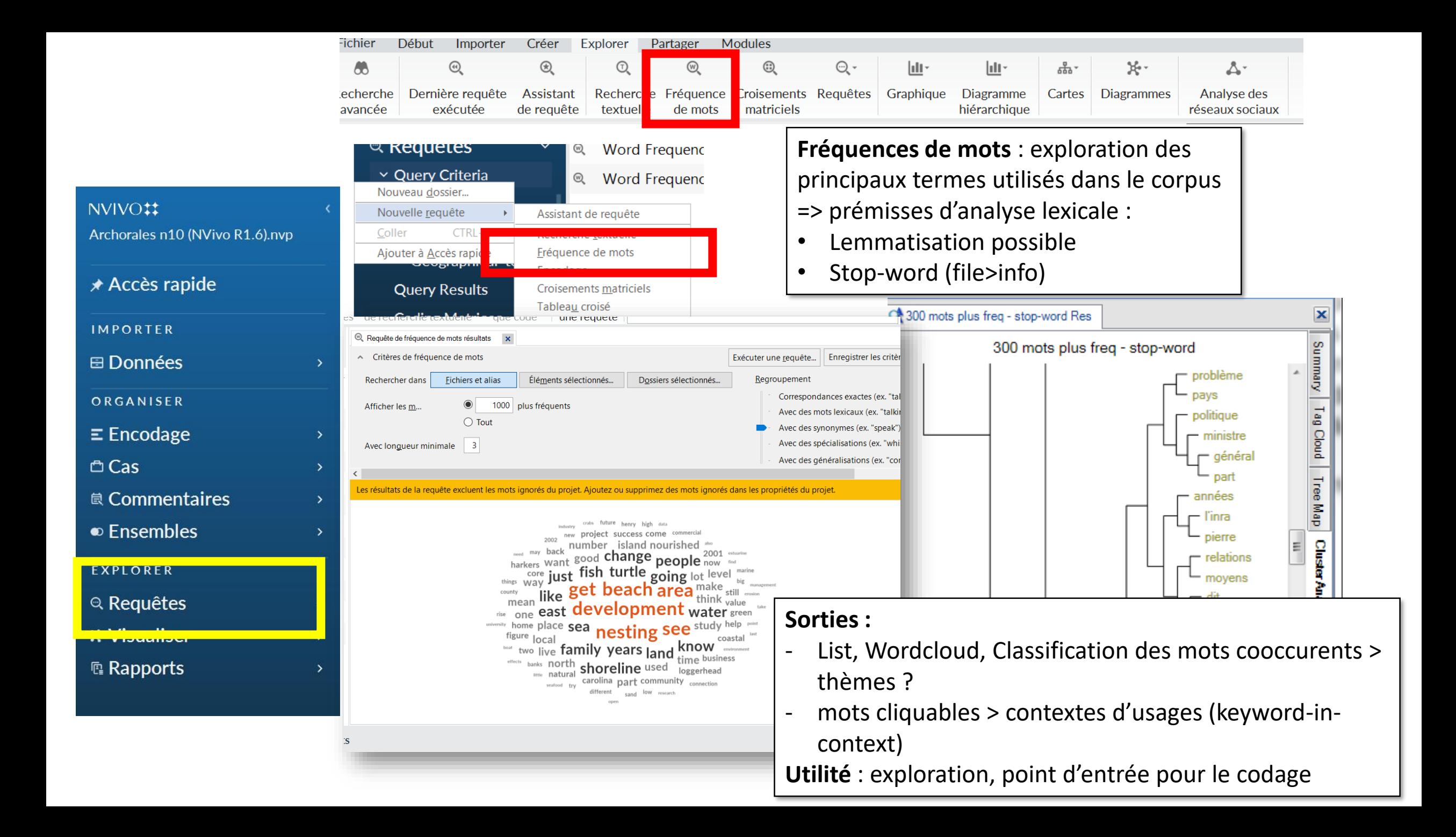

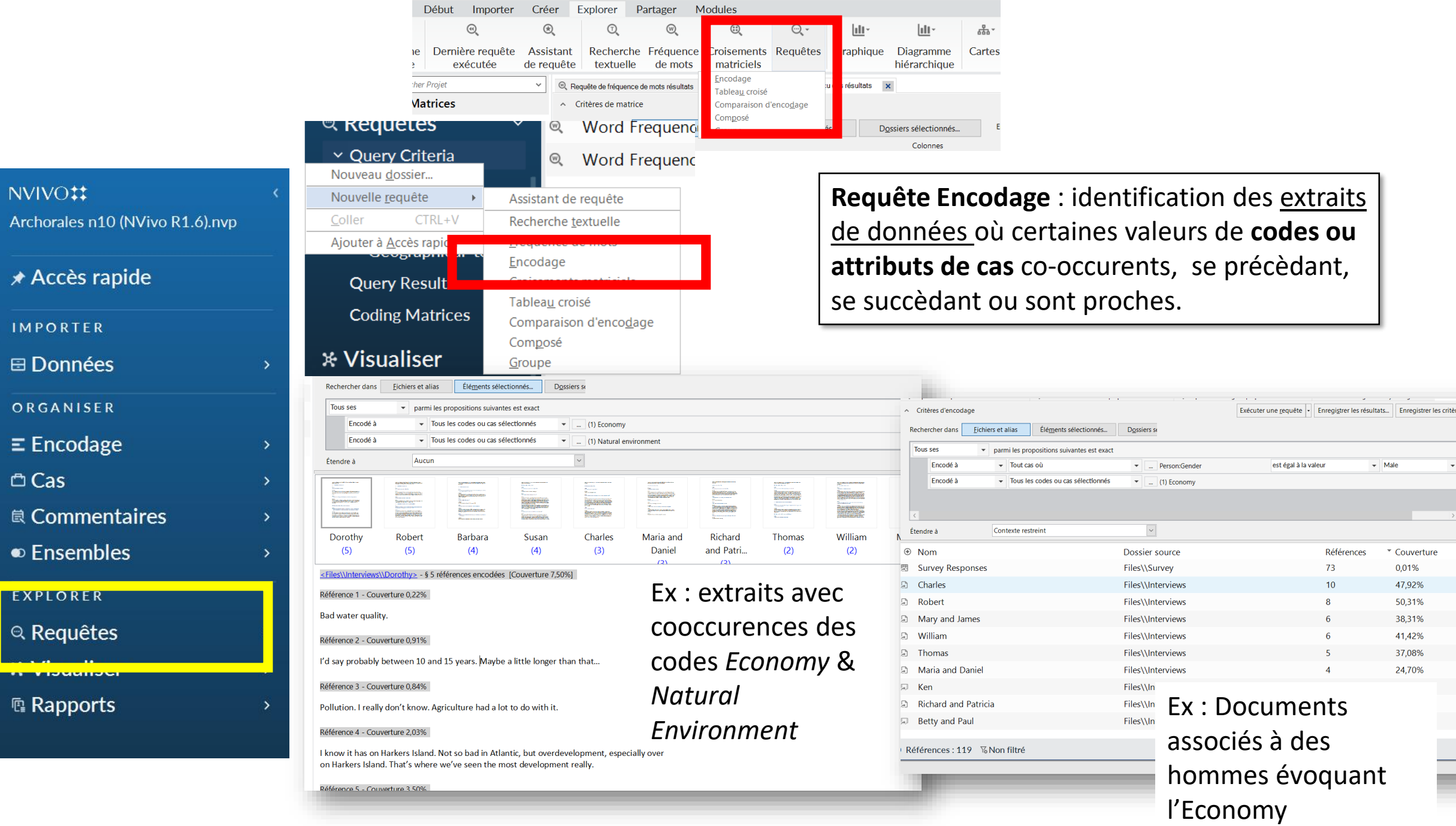

### $*A$ **IMP**  $\boxminus$  D

- $ORG$
- $\equiv$  Er
- $\oplus$  Ca
- 息 Co
- $\bullet$  Er

#### $EXP$

 $\mathbb{Q}$  Re

 $\overline{\phantom{a}}$ 

 $\mathbb{R}$  Ra

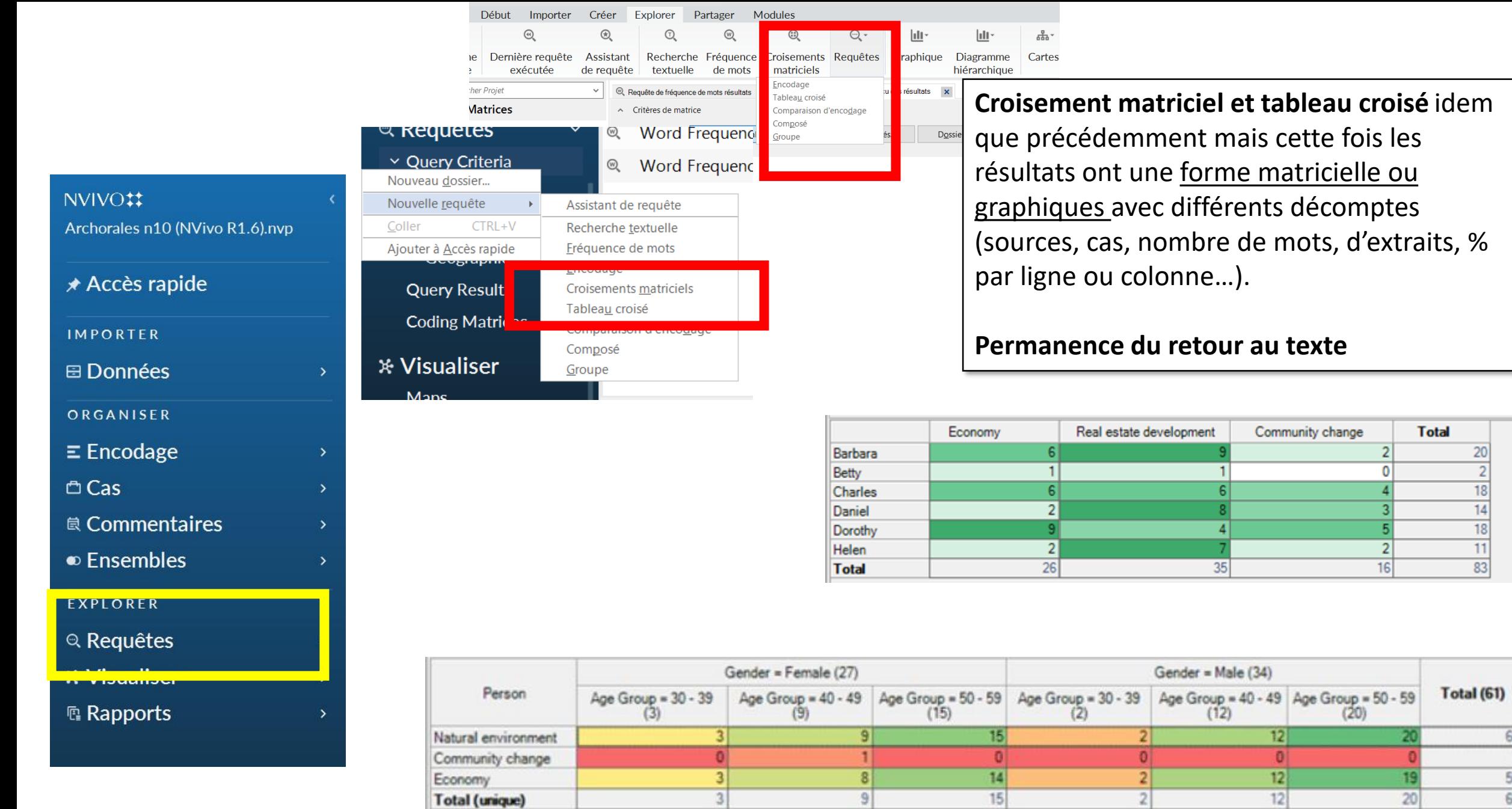

 $\begin{array}{c} 0 \\ 3 \end{array}$ 

 $1$ 

 $\left| \right|$ 

 $\overline{9}$ 

 $|0|$ 

 $\frac{14}{15}$ 

Community change

Total (unique)

Economy

Crosstab Chap

61

 $\mathbf{1}$ 

 $rac{58}{61}$ 

Ð

 $\frac{19}{20}$ 

 $|0|$ 

 $\overline{2}$ 

 $\overline{2}$ 

 $\begin{array}{r|l}\n\hline\n20 \\
\hline\n2 \\
\hline\n18 \\
\hline\n14 \\
\hline\n18 \\
\hline\n11 \\
\hline\n83\n\end{array}$ 

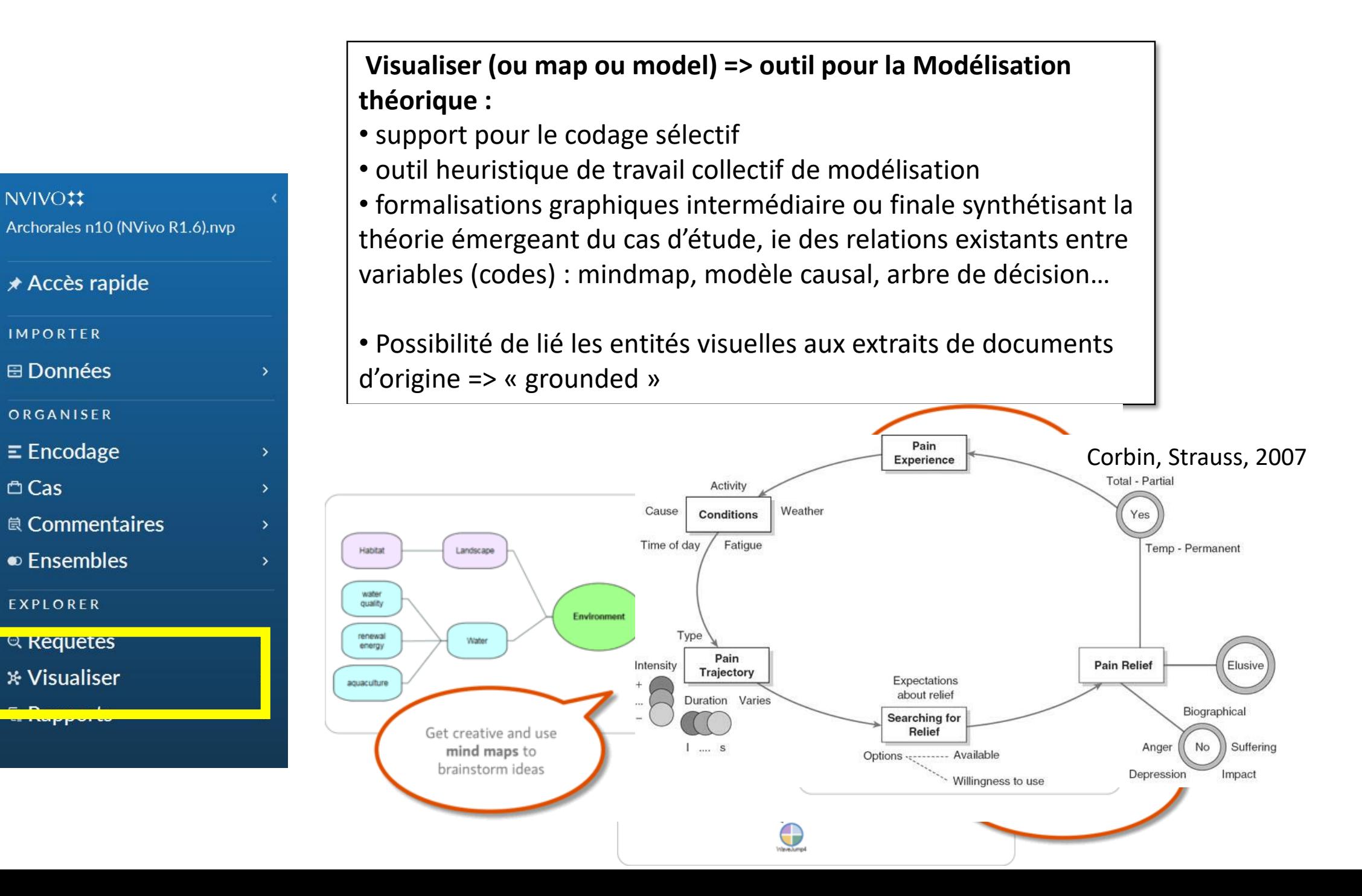

### **Conclusion**

- Survol rapide des principaux intérêts et fonctionnalités de l'outil
- Si une demande collective émerge, avec minimum 6 personnes, possibilité d'organiser une formation de 2 jours pour approfondir et manipuler l'outil

# Pour aller plus loin : quelques ressources

- Livres méthodologiques (« Handling Qualitative Data » ) de Lynn Richards, créatrice du logiciel => livre rassurant, simple, pratique.
- Miles & Huberman (2003) : plutôt déductif mais pratique : mise à disposition d'une « boite à outil », de « trucs » de codage
- Corbin et Strauss, 2007 + Charmaz, 2006 : dédié à la Grounded Theory avec dimension concrète également
- **L'aide en ligne** : <https://help-nv.qsrinternational.com/20/win/Content/welcome.htm>
- des blogs
	- [Nerdy Scholar de Philippe Moricou \(en français\) http://nerdyscholar.com/projet-douvrage](http://nerdyscholar.com/projet-douvrage-nvivo/)nvivo/
	- [Using NVivo: An Unofficial and Unauthorized Primer \(http://scalar.usc.edu/works/using](http://scalar.usc.edu/works/using-nvivo-an-unofficial-and-unauthorized-primer/index)nvivo-an-unofficial-and-unauthorized-primer/index )
- Tutoriaux :
	- <https://www.youtube.com/playlist?list=PLNjHMRgHS4Fc6A0HrNmrMPi6iW90XspFR>
	- <https://www.youtube.com/user/QSRInternational/playlists>
- Groupes d'utilisateurs
- Plusieurs utilisateurs à INRAE : à Toulouse, à Montpellier, Ivry, Grenoble et Avignon…

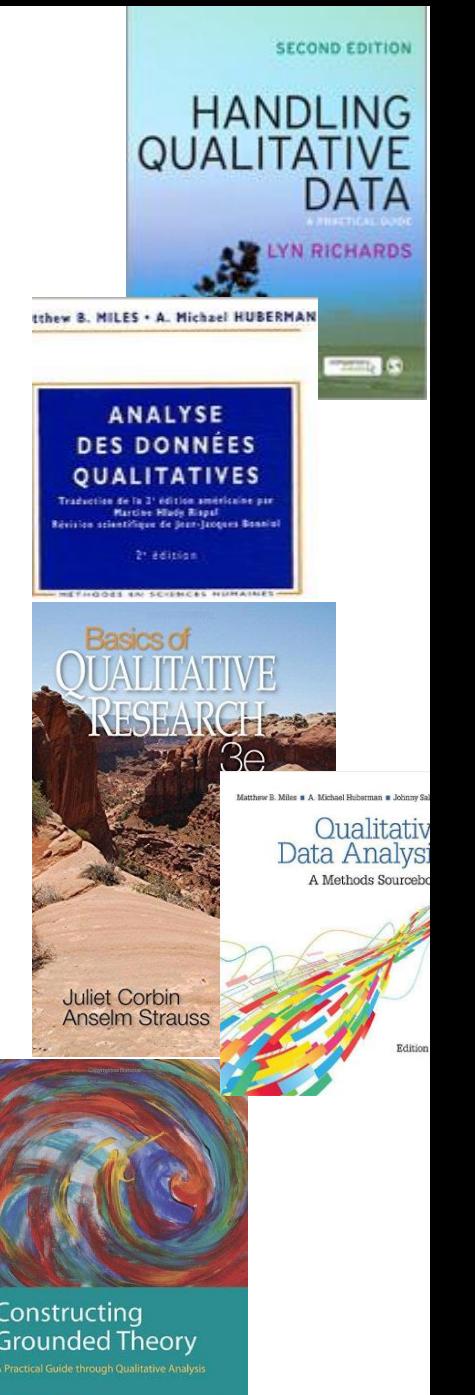